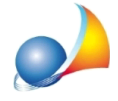

## **Almomentodell'inviodelladichiarazionedisuccessionecomparel'errore"Invio** non riuscito - errore di autenticazione (cod. 401)". Come posso risolvere? Cosa significa errore codice 401?

L'errore codice 401 (*Unauthorized*) indica la fallita autenticazione al sito Entratel.

Il motivo è da ricondurre al fatto che le credenziali Entratel inserite per l'intermediario (funzione Tabelle | Tabella intermediari) non sono corrette, molto probabilmente scadute.

Ricordiamo che la password di accesso Entratel ha una validità di 90 giorni. Trascorso tale periodo è necessario cambiarla accedendo al sito e quindi reimpostarla anche all'interno della Tabella intermediari.

## Come posso verificare se la password è scaduta e cambiarla di conseguenza?

E'necessarioaccederealsitoEntratelutilizzandocodicefiscale,passwordePIN(**non** deve essere utilizzato lo SPID o la CNS).

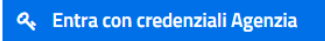

Se la password deve essere cambiata apparirà la schermata seguente.

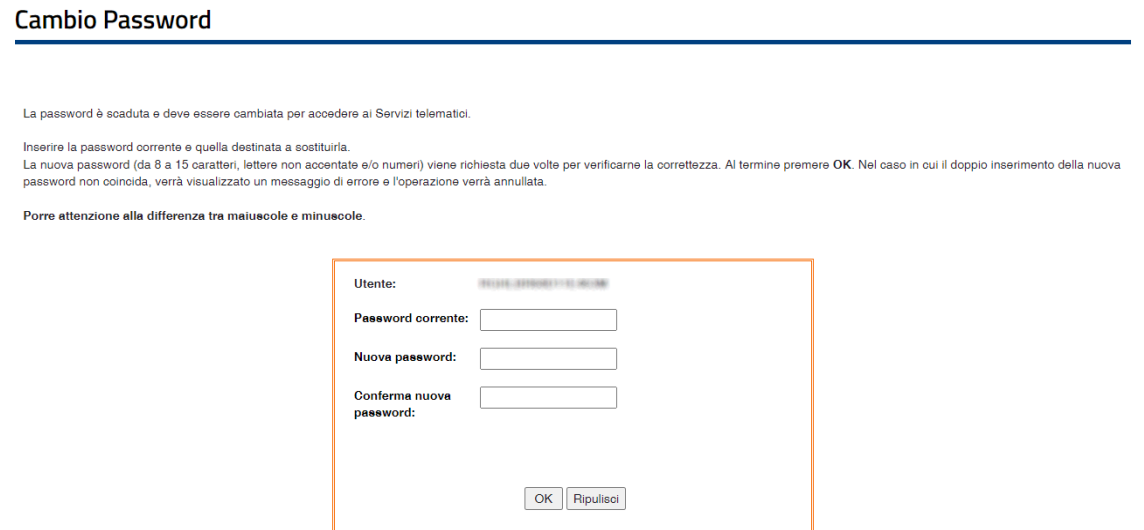

Ricordiamo che è possibile accedere all'area Entratel (e compiere le suddette operazioni) direttamente da DE.A.S. da Tabelle | Tabella intermediari | Operazioni | Accedi ad Entratel

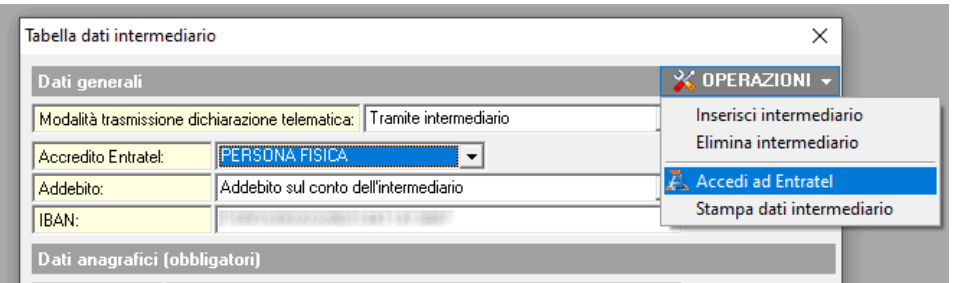